#### Functions

#### Lecture Question

**Restriction**: No state is allowed in this question. Specifically, the keyword "var" is banned. (ie. You are expected to use collection methods)

**Question**: In a package named "functions" add to the **object** named Numbers (The object with your fib method) a method named averageInRange that:

- Takes a List of Doubles as a parameter
- Returns a functions that takes 2 Doubles and returns a Double
	- This function will return the average of all the numbers in the List that are between the two input Double
	- Exclude the endpoints
	- The first parameter of the function is the min value and the second is the max value of the range

**Testing**: In a package named "tests" create a class named "TestAverageInRange" as a test suite that tests all the functionality listed above

# One Last Sorting Example

# Custom Sorting

- We can sort any type with any comparator
- But what if we want to sort points by their distance from a reference point
	- In general: what if the comparator needs more parameters than just the two elements?
- We can dynamically create a new function with the additional parameters "built-in"

# Returning Functions

- We can write a function/method that takes all the needed parameters and returns a function that fits the signature of a comparator
- The distanceComparator method returns a comparator that compares the distance to a reference point

```
def distance(v1: PhysicsVector, v2: PhysicsVector): Double = { 
  Math.sqrt(Math.pow(v1.x - v2.x, 2.0) + Math.pow(v1.y - v2.y, 2.0) + Math.pow(v1.z - v2.z, 2.0)) 
} 
def distanceComparator(referencePoint: PhysicsVector): (PhysicsVector, PhysicsVector) => Boolean = {
  (v1: PhysicsVector, v2: PhysicsVector) => {
     distance(v1, referencePoint) < distance(v2, referencePoint) 
  } 
}
```
# Returning Functions

- Use distanceComparator to create a comparator function when needed
- Can create different comparators with different reference points
	- Global state would only allow one comparator at a time

**val** referencePoint = **new** PhysicsVector(0.5, 0.5, 0.0) **val** sortedPoints = MergeSort.*mergeSort*(points, *distanceComparator*(referencePoint))

```
def distance(v1: PhysicsVector, v2: PhysicsVector): Double = { 
  Math.sqrt(Math.pow(v1.x - v2.x, 2.0) + Math.pow(v1.y - v2.y, 2.0) + Math.pow(v1.z - v2.z, 2.0)) 
} 
def distanceComparator(referencePoint: PhysicsVector): (PhysicsVector, PhysicsVector) => Boolean = {
  (v1: PhysicsVector, v2: PhysicsVector) => {
     distance(v1, referencePoint) < distance(v2, referencePoint) 
   } 
}
```
## Collection Methods

• We can apply first-order functions to compress our code when working with data structures

• We'll see a variety of methods that take functions as parameters to help us work with data

### For Each

- Call a function on each elements of a List
- Only use for the side-effects
	- Ie. Not too useful when embracing immutability

**val** words: List[String] = *List*(**"zero"**, **"one"**, **"two"**, **"three"**) words.foreach(*println*)

**zero one two three**

### Filter

- Takes a function of the data type to Boolean
- Returns a new List containing only the elements for which the function returns true

**val** words: List[String] = *List*(**"zero"**, **"one"**, **"two"**, **"three"**) **val** filteredWords: List[String] = words.filter(\_.length > 3) filteredWords.foreach(*println*)

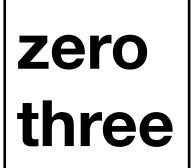

s: String  $\Rightarrow$  s. length  $> 3$ 

## Map

- Takes a function of the data type to another data type
- Returns a new List containing the return values of the function with each element as an input

**val** numbers: List[Double] = *List*(1.0, 2.0, 3.0, 4.0, 5.0) **val** numbersSquared: List[Double] = numbers.map(Math.*pow*(\_, 2.0)) numbersSquared.foreach(*println*)

**1.0 4.0 9.0 16.0 25.0**

## Map

- The map method takes 2 type parameters
- We can provide a function that "maps" the elements to a different type
	- The types can be inferred by the the types of the provided function

**val** words: List[String] = *List*(**"zero"**, **"one"**, **"two"**, **"three"**) **val** wordLengths: List[Int] = words.map(\_.length) wordLengths.foreach(*println*)

### Yield

- As alternate syntax to map, we can use the yield keyword
- Add the keyword yield before the body of a loop
- The last expression of the loop body will be collected at each iteration

```
val numbers: List[Double] = List(1.0, 2.0, 3.0, 4.0, 5.0) 
val numbersSquared: List[Double] = for(number <- numbers) yield { 
   Math.pow(number, 2.0) 
} 
numbersSquared.foreach(println)
```
**1.0 4.0 9.0 16.0 25.0**

### Yield

- Using yield will create a data structure of the same type as the one being iterated over
- It's not always possible to match the type exactly
- Scala will default to a certain data structure
	- Use toList to convert the default type to a List

```
val numbersSquared: List[Double] = (for(number <- 1 to 5) yield { 
   Math.pow(number, 2.0) 
}).toList 
numbersSquared.foreach(println)
```
**1.0 4.0 9.0 16.0 25.0**

### Reduce

- Takes a function that combines two values of the data type into a single value of that type
- Calls this function on all elements
	- Combines the data into a single value
- The first parameter of the function is the accumulator
	- Stores the total value accumulated so far

```
val numbers: List[Double] = List(1.0, 2.0, 3.0, 4.0, 5.0) 
val sumSquares: (Double, Double) => Double = (a: Double, b: Double) => a + Math.pow(b, 2.0) 
val sumOfSquares: Double = numbers.reduce(sumSquares) 
println(sumOfSquares)
```
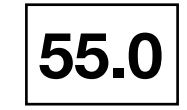

#### Reduce

- We can use the \_ shorthand with two parameters
	- The order of appearance of the \_'s is the parameter order
- Cannot use \_ shorthand if you need to use an input twice

**val** numbers: List[Double] = *List*(1.0, 2.0, 3.0, 4.0, 5.0) **val** sumOfSquares: Double = numbers.reduce(\_ + Math.*pow*(\_, 2.0)) *println*(sumOfSquares)

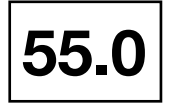

## Fold

- Similar to reduce
- Use fold if you need to initialize your accumulator
- Use fold if you are reducing a different type than the data type

**val** numbers: List[Double] = *List*(1.0, 2.0, 3.0, 4.0, 5.0) **val** mult: Double = numbers.fold $(1.0)($   $*$   $)$ *println*(mult)

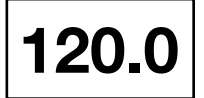

## Fold

- To accumulate to a type different than the data type
	- Use the left/right version of fold
- Initial value determines the accumulator type
	- This value is returned if the input is the empty list

```
val words: List[String] = List("zero", "one", "two", "three") 
val totalLength: Int = words.foldLeft(0)( + _.length)
val totalLength2: Int = words.foldRight(0)(.length + )println(totalLength) 
println(totalLength2)
```
## Fold

- Using fold defaults to foldLeft
	- Start with the first (left-most) element
- To accumulate from the end of the List use foldRight
	- Must reverse the parameter order when using foldRight/ reduceRight
		- Accumulator is second parameter, data is first element

```
val words: List[String] = List("zero", "one", "two", "three") 
val totalLength: Int = words.foldLeft(0)( + _.length)
val totalLength2: Int = words.foldRight(0)(.length + )
println(totalLength) 
println(totalLength2)
```
## Example - Polynomials

#### Lecture Question

**Restriction**: No state is allowed in this question. Specifically, the keyword "var" is banned. (ie. You are expected to use collection methods)

**Question**: In a package named "functions" add to the **object** named Numbers (The object with your fib method) a method named averageInRange that:

- Takes a List of Doubles as a parameter
- Returns a functions that takes 2 Doubles and returns a Double
	- This function will return the average of all the numbers in the List that are between the two input Double
	- Exclude the endpoints
	- The first parameter of the function is the min value and the second is the max value of the range

**Testing**: In a package named "tests" create a class named "TestAverageInRange" as a test suite that tests all the functionality listed above